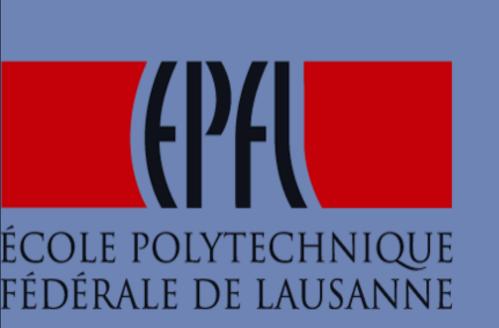

# Online indexing and distributed querying model-view sensor data in the cloud

Tian Guo, Thanasis G. Papaioannou, Hao Zhuang, Karl Aberer

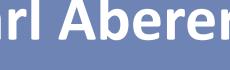

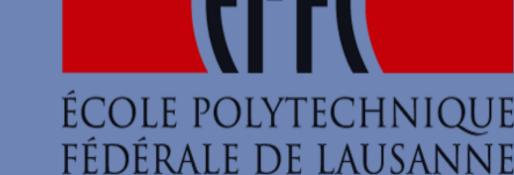

1. EPFL (Swiss Federal Institute of Technology, Lausanne) 2. Center for Research & Technology Hellas (ITI-CERTH)

## Model-view sensor data in the cloud

Sensor time series segmentation

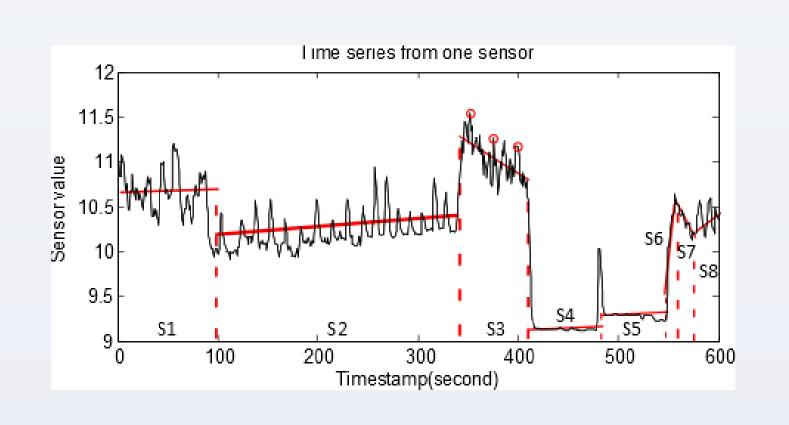

Each segment approximated by one model

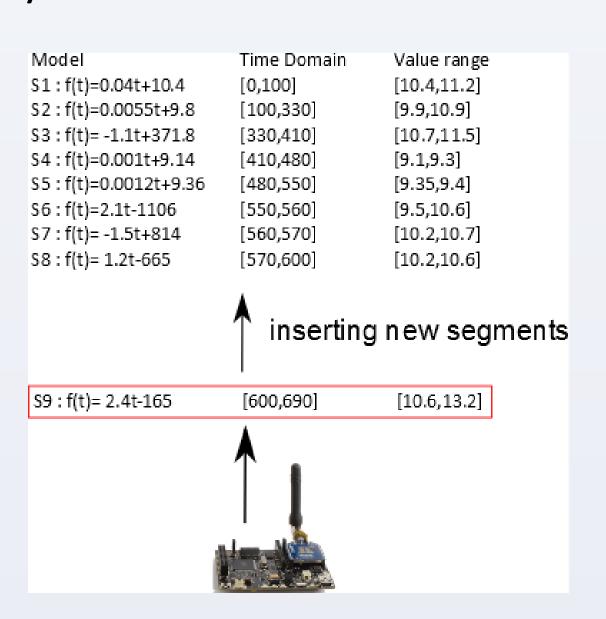

## Queries of interest:

Time(or value) range queries: SELECT sensor values (or time ranges) FROM sensor 1 WHEN t1 <= time <= t2 (or v1 <= value <= v2)

Time(or value) point queries: SELECT sensor values (or time ranges) FROM sensor 1 WHEN time = t (or value = v)

Composite queries: SELECT sensor values (or time ranges) FROM sensor 1 WHEN t1 <= time <= t2 AND v1 <= value <= v2

Challenges for managing model-view sensor data in the cloud Store model-view sensor data in the distributed cloud store

# Challenges:

Storage scheme

☐ Model-view sensor data in key-value stores.

## Model index

- □ Update the segments of model-view sensor data on the fly
- □Support various queries over model-view sensor data via distributed computing **Key-Value model index**

## Index structure:

- (1) Index time and value dimension respectively.
- (2) two-tire structure of time (or value) index: in-memory virtual search tree (vs-tree) index and model table in the key-value store

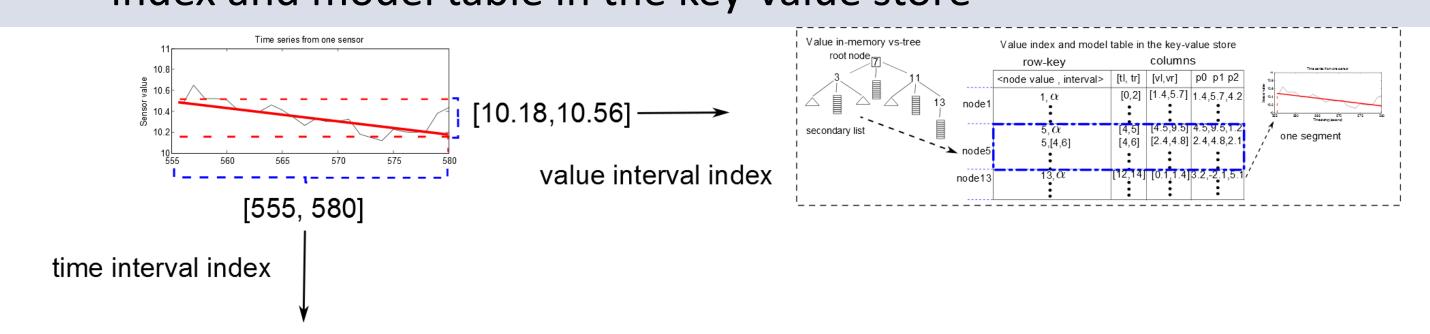

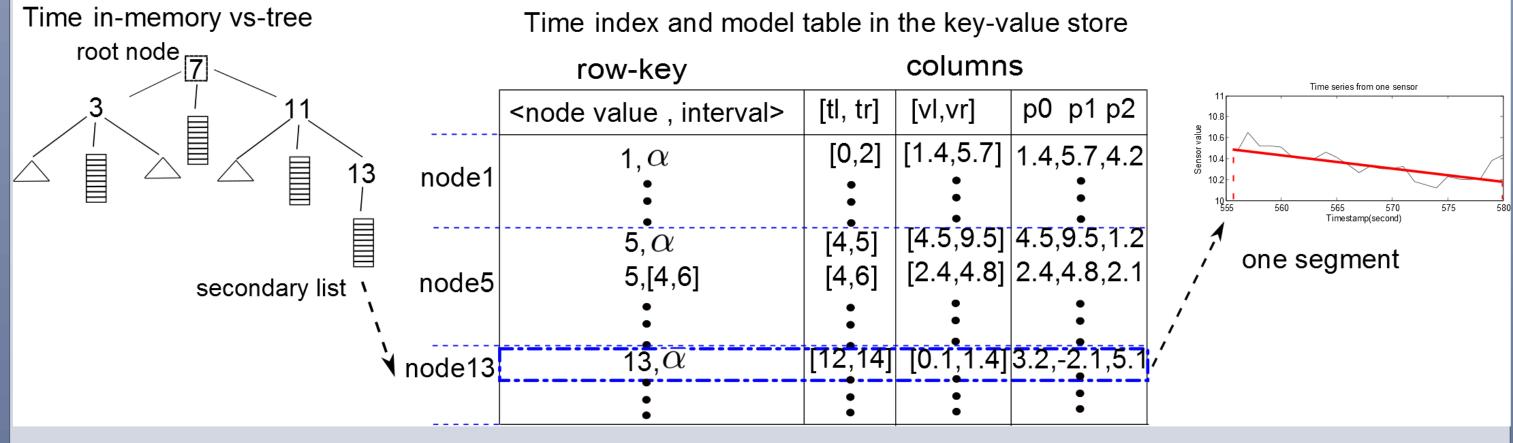

## Registration node of one segment:

- (1) It is the highest one that overlaps the interval to index on vs-tree.
- (2) It is the node of which secondary structure one segment is materialized into.

## Index update:

- (1) in-memory search on vs-tree.
- (2) segment materialization in the key-value store.

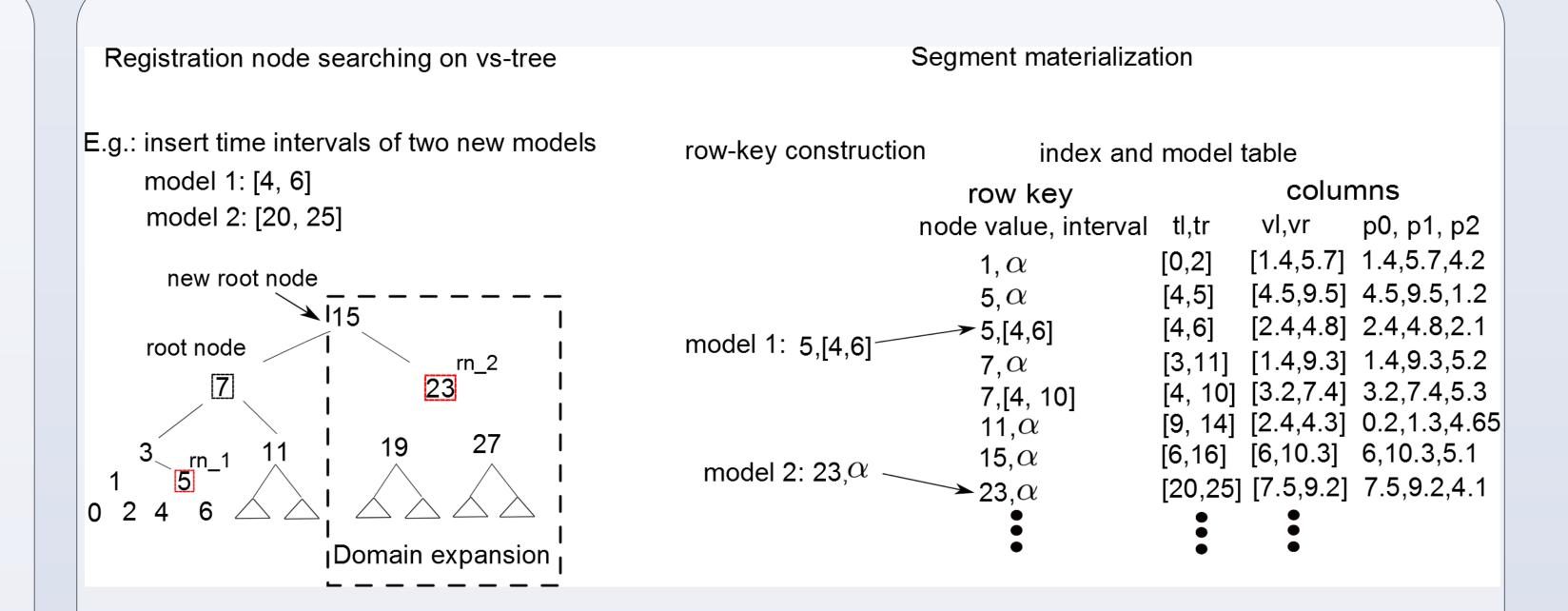

## **Query processing**

# Point and Range queries:

- (1) search on vs-tree to find relevant nodes.
- (2) modify the data access method of MapReduce to enable to process the discrete parts of the index and model table.

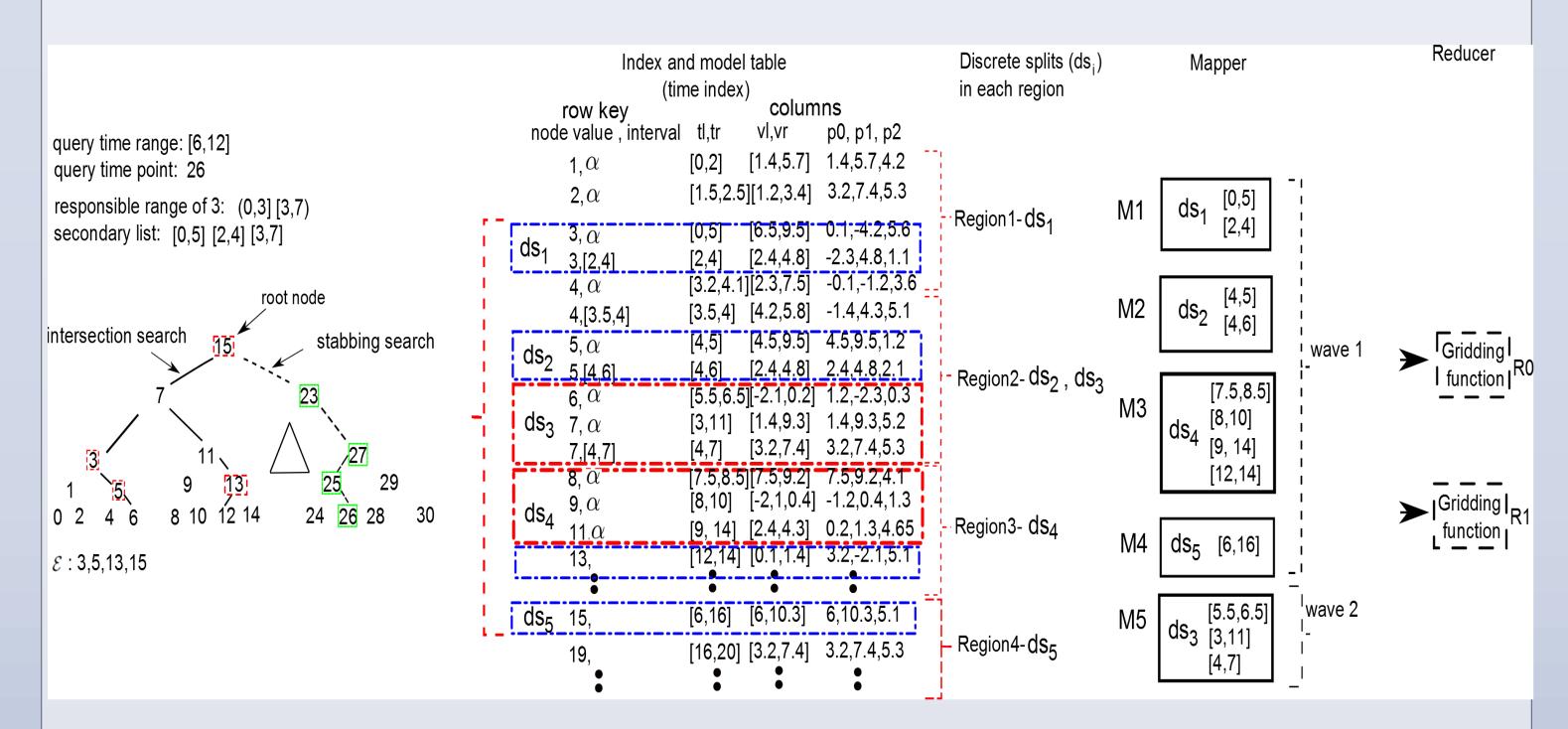

Composite queries: adaptive index selection decides which indexmodel table to be processed by MapReduce.

Based on the splits  $n_s$  given the maximum mappers slots Mwaves is defined as

$$W = \frac{n_s}{M}$$

data transferring cost is defined as 
$$D_t = \sum_{i=1}^{n_r} g(\lfloor W \rfloor * m_i - |S_i|) \qquad g(x) = \begin{cases} 0, x >= 0 \\ |x|, otherwise \end{cases}$$

the number of discrete splits  $|S_i|$  in each region  $n_r$  is the number of regions of the index-model table. mapper slots  $m_i$  of each node

the combined cost of one composite query for time (or value) index is defined as

$$C = \alpha * W + (1 - \alpha)D_t, (0 \le \alpha \le 1)$$

## **Experimental evaluation**

Comparison of range query performance:

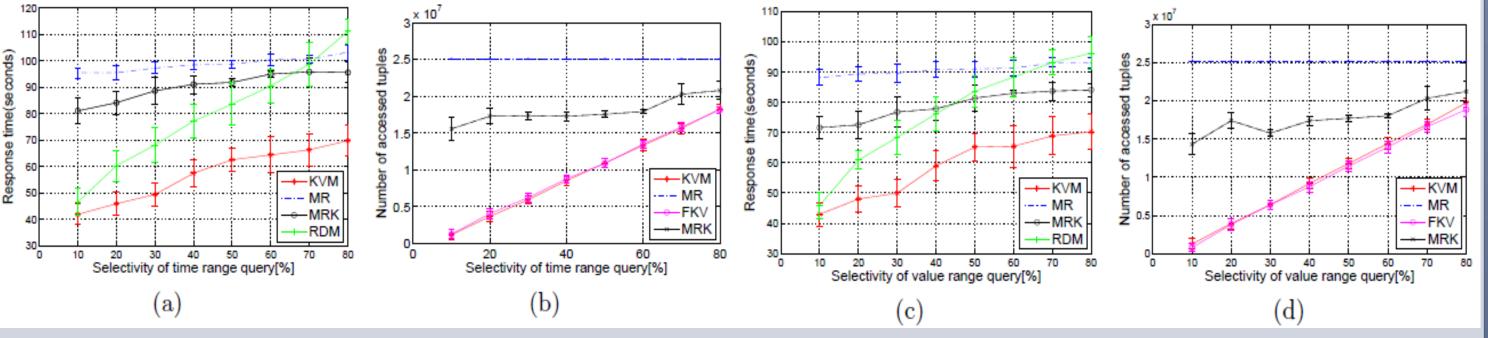

## Acknowledgements

This research is supported in part by the EU OpenIoT Project FP7-ICT-2011-7-287305 and OpenSense project under SNF Number 20NA21 128839